MICROPOLIS USERS GROUP

MUG Newsletter #33 - April 1983

Published Monthly by the MUG Subscription rates: North America; \$18/year Elsewhere; \$25/year - airmailed

\*\*\*\*\*\*\*\*\*\*\*\*\*\*\*\*\*\*\*\*\*\*\*\*\*\*\*\*\*\*\*\*\*\*\*\*\*\*\*\*\*\*\*\*\*\*\*\*\*\*\*

MICROPOLIS SWITCHES TO 1100 SERIES DRIVES

by Buzz Rudow

1000 Series Subsystem Production Ends 6/30/83

Last Chance to Purchase Micropolis Subsystems

As previously reported (MUG 2/83), the Micropolis Corporation has been considering the closing of production for the 1000-series drive. During March, the decision was made - stop production by June 30, 1983. Letters of explanation have been sent to all Original Equipment Manufactures (OEMs) who cur-rently use the 1000 subsystems.

Between now and the end of June, the OEMs will be able to purchase as many 1000-series subsystems, or bare drives, as they wish. After that, the OEMs will need to build their own box and power supply and then use the 1100 series drives.

Micropolis will take orders for these drives until early May. Procurement of parts, and then their assembly, will then take approximately two months.

### Additional Subsystems

Members of the MUG are in a similar situation to the OEMs. If you wnat to get additional subsystems, in either complete or add-on configurations,<br>you need to place an order by May 1st. The MUG/<br>DAMAN has been allowed to act as a Micropolis<br>dealer for this final production run. (See des-<br>criptions and prices listed b

#### Spares?

Do you need to purchase spares? If you are a Vec-<br>tor Graphic owner, the new 1115 drives will work<br>just fine (though there is some question on what<br>REV controller board is needed). Any installation<br>that places the bare dri housing will probably take the 1115 drive without a problem. I tried this on my Blackhawk. All I had to do was place one jumper on the drive, and it works great.

If you're currently running a subsystem, however,<br>the 1115 drive won't fit your enclosure. If, in<br>the future, you have a problem, you'll have to get<br>the 1000 drive repaired, or purchase a recondition-<br>ed the any trouble<br>ge with an 1115.

In addition, if you're handy at fabrication, you can probably modify the current Micropolis single drive enclosure to have the 1100 drive fit. If you're using a dual-drive subsystem, you probably need to stay with the 1000-series drive. The new drives have control electronics on each drive, rather than the current separate single board that controls two drives.

## Future Repairs

Parts for the 1000 series subsystems will continue to be produced for some number of years (5 to 7). There are several places to get repairs done.

You can do your own repairs with spare parts pur-chased from the repair shops, and the MUG will also stock some parts, as well as the Maintenance Manuals, alignment and diagnostics disks.

The controller board and the MOOS and Micropolis Basic software will continue to be produced. All these pieces work with the new drives.

Again, if you feel that you have a requirement for<br>a new subsystem or add-on system, you have until<br>May lst to order. The MUG prices are listed below.

LAST CHANCE

#### MICROPOLIS S-100 SUBSYSTEMS \*\*\*\*\*\*\*\*\*\*\*\*\*\*\*\*\*\*\*\*\*\*\*\*\*\*\*

Available from the MUG/DAMAN until 5/1/83

- 1053M2 Double-drive, 315 \* 2 capacity, Single-head, 630 Kbytes total List \$1534. Daman \$ 985.
- 1053M4 Double-drive, 630 \* 2 capacity, Double-head, 1260 Kbytes total List \$1888. Daman \$1385.
- 1043M2 Single-drive, 315 \* 1 capacity, Single-head, 315 Kbytes total List \$ 939. Daman \$ 685.
- 1043M4 Single-drive, 630 \* 1 capacity, Double-head, 630 Kbytes total List \$1107. Daman \$ 840.

The above subsystems are in enclosures, include power supplies, S-100 Controller, cables, manuals, Micropolis MOOS, Assembler, Editor, Basic, & Utilities. Add \$14 for shipping of 1053 systems, \$7.50 for 1043.

#### MICROPOLIS ADD-ON DRIVES \*\*\*\*\*\*\*\*\*\*\*\*\*\*\*\*\*\*\*\*\*

- 1033M2 Double-drive, 315 \* 2 capacity, List \$1301. Single-head, 630 Kbytes total Daman \$ 885.
- 1033M4 Double-drive, 630 \* 2 capacity, List \$1638. Double-head, 1260 Kbytes total Daman \$1185.
- 1023M2 Single-drive, 315 \* 1 capacity, List \$ 698.<br>Single-head, 315 Kbytes total Daman \$ 485.
- 1023M4 Single-drive, 630 \* l capacity, List \$ 855. Double-head, 630 Kbytes total Daman \$ 635.

Add-on modules are in enclosures, have power supplies, but DO NOT include any of the additional items included with full subsystems. Daisy chain cables can be made by user, or ordered from Daman for an additional \$45. Add \$14 shipping for 1033 drives, \$7.50 for 1023.

# INTERFACING TEXT FORMATTERS

# by Burks A. Smith of DATASMITH, Inc. Box 8036, Shawnee Mission KS 66208

One of the most powerful applications of computers is word processing. With appropriate software, generating letters, reports, manuals, and other printed documents is greatly simplified over manual methods, and changing a document is extremely simple. All word processing software consists of<br>two major functions: First, you need a text editor<br>to allow text entry, modification, and file main-<br>tenance functions. Second, you need a text for-<br>matter to get the docume

PAGE 2

Many word processing systems, such as the popular Wordstar, have combined the text editor and text formatter into an integrated system where the distinction between the two parts is somewhat<br>blurred. However, these two separate functions do<br>exist, whether it is apparent to the operator or<br>not. Another approach, and usually the less<br>expensive one, is to use separate text formatting software. Most computer systems come with some sort of text editing capability as standard equipment, so only the text formatter must be purchased.

This column was written using Micropolis LINEEDIT and formatted as you see it here with TEXTWRITER from Organic Software. When using CP/M, I use Vector Graphic's SCOPE editor and the CP/M version of TEXTWRITER. I also have WORDSTAR from Micropro<br>and the venerable ED that everyone with CP/M has. venerable ED that everyone with CP/M has. With experience using all of the above software, my favorite combination is SCOPE and TEXTWRITER. SCOPE is a very powerful full-screen text editor that is standard equipment on Vector Graphic CP/M that beats the text editing capabilities of WOROSTAR, in my opinion. TEXTWRITER, which is available for both MOOS and CP/M, is one of the few stand-alone text formatters available and has all the features anyone would need.

The actual text formatting function, whether done by a stand-alone program or an integrated system, must be tailored to the type of printer being used. The method of achieving bold-face type, under-<br>lining, proportional spacing, and other fancy lining, proportional spacing, and other fancy<br>effects are dependent on the sophististication of<br>the printer itself. Some features, subscripts and true proportional spacing<br>scripts, subscripts and true proportional spacing<br> ers, while letter-quality daisywheel type printers can use all these features. For this reason, all<br>word processing and text formatting programs must word processing and text formatting programs be configured for the type of equipment being used. Letter quality printers perform advanced functions in response to control codes issued along with the text being sent, so the program must know which printer is being used to send the proper control codes.

For best results with letter quality printers, the text formatting program must be given complete<br>control of the printer, which usually means "patching• machine language codes into the program. Both TEXTWRITER and WORDSTAR come with instructions for doing this along with methods for the selection of different types of printers. When using MOOS and TEXTWRITER, the procedure is as follows:

It you are using a printer that does not have word processing features you don't have to do anything.<br>TEXTWRITER will use the MDOS standard printer<br>output routine and no special features will be<br>available. Unfortuneately, the MDOS printer rou-<br>tines will cause problems if proportional spacing to justify margins. The MDOS<br>printer handler is intended for routine data printprinter handler is intended for routine data print-<br>out and program listings and has some "features"<br>that are undesirable in this situation. Por<br>instance, MDOS counts the number of characters<br>output in a line and automatic age return and line feed to the printer whenever<br>the line width set by the ASSIGN statement is<br>exceeded. This allows the listing of lines that<br>exceed your printer's width from a BASIC program,<br>but isn't appropriate for wor also changes a carriage return to a carriage return line feed sequence, changes control-X to a backline feed sequence, changes control-X to a back-<br>slash, and changes a backspace to a backarrow.

When printing a line using justified margins and<br>proportional spacing, or if words are underlined or<br>printed in boldface, the program must issue com-<br>mands along with the text. However, MDOS counts<br>the commands as characte issue a carriage return and line feed before the line is actually finished. You can disable this feature by setting the PWRAPFLAG at address 510 Hex to a l. This will cause MOOS to do simple output without checking to see if page width has been ex•

ceeded. This can be easily done with the ENTR command from MOOS, the POKE command from BASIC, or the poke command in TEXTWRITER itself. To re-enable the feature, change address 510 Hex to a zero. Disabling the auto-wrap will help, and the text formatter may work properly, as long as it doesn't issue any backspaces or control-X characters, which still will get special handling.

For complete custom configuration, you will have to follow instructions in the TEXTWRITER manual for using the program's internal printer handler. To<br>do this, you have to know which I/O ports your do this, you have to know which I/O ports<br>computer uses for printer status and printer uses for printer status and printer data, and which bit to check to see if the printer is<br>busy or not. As an alternate method, you can patch<br>TEXTWRITER's printer handler routine to a Jump to<br>the MDOS physical printer handler LDOUT, whose<br>dddress is the appropriate programming, the instructions would be meaningless<br>programming, the instructions would be meaningless • to YQU, so you'll need some help from someone familiar with the inner workings of your computer.

If you know some assembly language programming, patching TEXTWRITER or another word processor for optimum performance with a letter quality printer is weLl worth the effort.

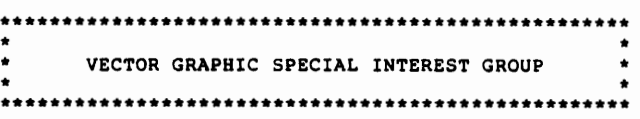

VECTOR VENTURES - HARDWARE/SOFTWARE

----······-----------------·······= by Debra Holland Reprinted from •vector Views•

The Multi-user systems market clearly demonstrate that the time has come for Vector multi-user microcomputer systems. A system like the 5032, with 5 users and 32MB of disk storage, positions the upper end of the Vector product line in direct competition with the low end of the minicomputer based small business system market.

Multi-user operating systems differ from single<br>user operating systems in several important ways.<br>First, they manage the sharing of the terminals they manage the sharing of the terminals among the system resources, such as the CPU and disk drives. Second, they provide the necessary protection of files and records in the event that two users attempt to access the same file at the<br>same time, and, third, they usually provide back-<br>ground processing functions such as output to printers or communications. In time-shared mutli-<br>user systems, multiple functions are accomplished<br>by allocating time "slices" to each system function<br>and then sequentially "attaching" each user or<br>system task to the CPU to have the computer to themselves. As additional<br>users are added to the system, new time slices must<br>be created and serviced by the processor. This<br>slows the system response to each user making the<br>system appear rather sl require extensive disk accesses or sorts.

In the Vector multi-user systems, the effect of users sharing a Z-80 processor has been partially offset by using the new Z-80B chip which runs at a 6 MHz clock rate. In addition, the Vector Extended CP/M operating system uses such techniques as track buffering and the maintaining of file directories in main memory to further increase the overall speed of the system. The combination of the 5005 or 5032 hardware with the Vector Extended CP/M operating system provides Vector dealers with the most powerful 8 bit multi-user system on the market today. Extended CP/M is compatible with the MP/M (multi-user CP/M) operating system developed by

 $\bullet$ 

Research and will run languages Digital and applications programs written for use with MP/M as<br>well as the single user programs written in CP/M.

Other Extended CP/M features include the facility Other Extended CP/M features include the facility<br>for attaching two printers to the system (one ser-<br>ial and one parallel), the capability for printer<br>spooling and background printing (the print func-<br>tion can be running a lockout functions (in multi-user environment), just to name a few.

The Vector functional applications packages such as<br>Memorite III and Execupian II have been modified to<br>operate with Extended CP/M and now have multi-user<br>capabilities. As a result, it is necessary that<br>you specify the Ext Execuplan II operates with both CP/M and Extended CP/M and has multi-user capabilities.

It is now becoming clear that in the multi-user<br>market there will be no single operating system market there will be no single operating system<br>which achieves the clear dominance which CP/M<br>enjoyed in the single user market. As a result,<br>Vector will be offering additional operating<br>systems for use on the MultiShare s first of these will be OASIS from Phase I systems. CASIS is a well proven and accepted multi-user<br>operating system which supports BASIC and COBOL. OASIS also has facilities for converting CBASIC and MBASIC programs to OASIS BASIC.

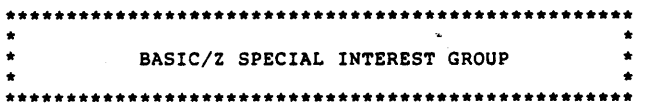

BASIC/Z CORNER #3 ----------------

> Steven Guralnick 375 South Mayfair Avenue, Suite 205 Daly City, CA 94015

First, to the mail bag. Dr. H. Daniel Baernstein<br>of Ontario, California, has been installing BASIC/Z on his Compal, using the MDOS version. I have been of the process and an<br>pleased to report that he has succeeded. Any of<br>you out there who would like to communicate with<br>him can do so at 524 N. Palm Avenue, ZIP 91762.

I've come up with a cute little routine which I use I've come up with a cute inter enutrie routine winch I use<br>a file in BASIC/Z, you need to know if that file is<br>a file in BASIC/Z, you need to know if that file is<br>already there and what to do if it is. BASIC/Z<br>does not all name as one already on the same disk. I needed<br>something to handle file creation where the possibility exists that the old version is still there.<br>This is what I came up with:

10 CREATE "TESTFILE.FIL" RECLEN 100 ERROR 20:GOTO

20 SCRATCH "TESTFILE.FIL":GOTO 10 30 [PROGRAM CONTINUES HERE]

30

the program encounters the CREATE instruction When on line 10, a successful CREATE at that point will<br>then cause it to execute the GOTO 30 and the program will continue. If it is unsuccessful in doing gram will continue. If it is unsuccessful in doing<br>so, then it will execute the ERROR instruction and<br>jump to line 20. Then the file is scratched and<br>the program returns to line 10 and now the CREATE<br>is successful, so the

I am in the process of converting a massive CBASIC package to BASIC/Z and will be sharing some of the<br>conversion routines with you. I am switching to

PAGE 3

direct cursor addressing and have worked out a<br>routine which allows me to use SPELLBINDER-written screens for menus, input programs, etc. This<br>capability has made it very easy to: (a) lay out a screen, and (b) find out where everything is be-<br>cause SPELLBINDER will report instantly the locacause of the cursor. So, if you<br>want to reverse video a few words or blink a line,<br>want to reverse video a few words or blink a line,<br>you don't have to write out the whole screen on a<br>piece of paper first. This is what I c

70 FORMFEED 80 STRING \*' 90 DIM A\$ (128) 100 OPEN 1 "MENU.FIL" UNFMT RECLEN 128 END 190 110 GET 1 A\$<br>120 FOR I#=1 TO LEN(A\$) 130 BYTES=MIDS(AS, I#, 1)<br>140 IF BYTES=CHARS(13) THEN PRINT "":GOTO 170<br>150 IF BYTES=CHARS(26) THEN 190 160 PRINT BYTES; 170 NEXT I# 180 GOTO 110 190 CLOSE

It's actually pretty simple. Write the file to<br>disk with SPELLBINDER, but do not, repeat do not,<br>use the "/l" routine. It just complicates things.<br>Then, this is what my routine does. After defining null for a string delimiter, you DIMension A\$ at a 128 bytes. Then, open the unformatted SPELLBINDER<br>file and pull out the first 128 bytes in the form of AS. Then, start a loop in which you read every of AS. Then, start a loop in which you read every<br>byte of AS, one byte at time, When that is done,<br>go get another record (at line 170) until you are<br>finished. There are only two checks that have to<br>be made, at lines 140 an When you run into one of those, jump out of the loop and close down.

Otherwise, just print BYTES on the screen. It works beautifully. I would like to get it to print a<br>little faster--anyone got any bright ideas? Also,<br>how about one of the WORDSTAR users out there<br>checking this out on that processor and letting me have any changes needed.

We are in receipt of advance word on new enhancements coming in Version 1.03 of BASIC/Z. I am told by the company that by the time you read this, that revision will be available. I will touch on a few<br>things now and then wait until I have a chance to work with the new version and can report more fully on specific routines. What is becoming obvious is on specific continues. what is becoming over<br>that System/2 is trying to put out the best and<br>most powerful BASIC anywhere and those of you who<br>have been thinking about buying it might want to<br>stop thinking and start buying

Two new implementations which were badly needed are the capability of handling batch compiling and<br>being able to force the debug trace to hardcopy. I write my programs in small modules and use to be<br>able to compile them in batches in CBASIC by using SUBMIT. Having to do it in BASIC/Z one program a time was a pain and I am delighted that that will end soon. Forcing a trace to hardcopy is also much welcomed--even if you lose a lot of paper, you can<br>sit down somewhere and work your way through the program and the trace and [try to] figure out what is acina wrona.

Other enhancements include an INCLUDE command which will allow you to include a library BZS file for<br>compiling with the main package. It will cut down the necessity of having to load in the library file source code into every package where it is needed,<br>especially nice for folks with smaller disk svstems.

There is a lot more, including an ALTKEYS command which will allow you to define a terminator in an<br>input statement. I really need that for the new<br>package I'm working on as I want the user to be able to push ESCape anywhere and bail out. As I

say, when I can actually go hands-on with these new routines, I'll report more.

From time to time, I do get a pet peeve with BASIC/Z and I will vent my spleen here. I don't want anyone to get the idea that these gripes of mine are significant enough to walk away from the mindent compare the same way, then out here and if<br>enough of you feel the same way, then I will pass<br>the word on to System/Z for their consideration.<br>This month's peeve is about RENUM. If you attempt<br>to RENUM a program and renumber what it can't. You get lots of good error messages but by that time, the file is in pretty sad shape. So, you'd better SAVE or RESAVE before you do the RENUM routine. 'nuff said.

Jerry Lenz and I have released the Client Ledger Program for general commercial use and would be pleased to put any of you lawyers or your lawyer friends in touch with the program. Modesty compels me to say that it is an excellent package. Completely portable, incidentally, no special cursor routines. It was developed on a Sol and a Sorcerer routines. It was developed<br>so you know it's portable.

One of the most powerful sequences in programming is the use of GOSUB:GOTO in the same line. Like so:

```
10 INPUT RESPONSE$
```
20 IF RESPONSE\$<>•1• AND RESPONSE\$<>•2• THEN GOSUB @ERROR.MESSAGE:GOTO 10

Look what you get in two nifty little lines: a user input, followed by an error test, followed by a jump to an error message, followed by a return back diment of the input, or else onward. Suppose the GOSUB is for every input, good or bad, to see if it is good or bad. Try this:

10 INPUT RESPONSE\$ 20 GOSUB @ERROR.TEST:IF ERRORFLAG~l THEN GOTO 10

After the input is in, you jump to an error<br>checker. If the test says something is wrong, then<br>the test sets the error flag to "1" and returns,<br>otherwise, it just returns. When it returns, you<br>are still on line 20 and whet forward depends on whether the error flag was<br>turned on.

Note that the variable input in both cases is<br>called "RESPONSES". What's nice about it is that<br>an error checker only has to be in the package once<br>because it's only looking to munch a variable called •RESPONSES•. If it checks out o.k., then you convert it to a numeric or some other string further on down the program.

Using labels instead of numbered jumps is one the best things going in this BASIC. You can MERGE these error handling routines in and never worry about what number you're going to. By the way,<br>speaking of MERGE, I wonder what would be involved<br>to have the BASIC altered to warn you that you are trying to merge a file which is carrying the same line numbers, or some of the same line numbers, as ones already present in the main file.

Keep those cards and letters coming, folks! \*\*\*\*\*\*\*\*\*\*\*\*\*\*\*\*\*\*\*\*\*\*\*\*\*\*\*\*\*\*\*\*\*\*\*\*\*\*\*\*\*\*\*\*\*\*\*\*\*\*\*

INTRODUCTION TO RAM BANKING FOR STANDARD APPLICATIONS PROGRAMS

--···--···------------·--········· by Val R. Krehbiel Custom Engineering Inc, 3932 W Solano Dr., Phoenix, AZ 85019, (602) 973-8904

HISTORY

Memory Banking, or paging, was originally intro-duced into large mainframe computers for the

purpose of easing memory allocation in applications<br>which required multiple tasks, or operations, to<br>coincide within the same area. The idea was to<br>provide (x) amount of memory for each operation<br>requesting memory space. T cating memory under this method are relatively simple, if a specific page size is pre-defined. This method is now universally used in all computer systems. Although most small computers do not use RAM paging (at least not for this purpose), they do use paging.for non-volatile memories, such as disk and tape. An example of this is the extent used by the CP/M operating system, by Digital Research Corporation. Other operating systems often use a more logical type of allocation such as by unit, track, or sector.

In the early days of micro-computers, the small systems were heavily dependent on interpreters, and resident operating systems. This meant that large amounts of RAM were taken up by the operating system and interpreter (often between 20K and 32K). The applications programs were also very often excessively large due to the interpreter code, and six and necessary to extend the memory space<br>beyond the typically limited 64K address boundary.<br>As always, the first solution was to use hardware<br>to achieve this feature. Bankable RAM became<br>industry by-word, and the abili

Recently the industry has seen an attempt towards memory management. Memory management is the term used for intelligent allocation of memory as described above. Disk systems have used memory management for disk memory since the release of the earliest operating systems, but volatile RAM has unfortunately not been supported in this manner.

#### PROBLEM

The 8 bit CPU has an inherent problem in providing a useful memory management system, it is limited to only 64K of addressable memory. 64K is a very decent memory page, but if you consider that the operating system must be resident, then the alloca-table memory is quickly reduced. A non-resident operating system is one which would reside in its own area, and would allocate other pages as necessary to incoming tasks. The standard paging system requires that an I/O port be used to output a byte<br>which selects a page of RAM. This is a very diffi-<br>cult method to write programs for, because of the need to save system varfables. System variables are those variables which tell the system what is happening, and what needs to happen next. The most common thing which needs to be common to all pages of RAM is the system stack.

There are various tachniques used in allowing mem-<br>ory management of RAM. The easiest way to view<br>these techniques is to simply look at what the pages share. For example, the most prevalent sys- tems use a module called the KERNEL. This often consists of a memory management program with a small set of variables. This program and variable set are always addressable by the CPU regardless of the page which has been selected. Other systems share the operating system, and sometimes an interpreter. The variables are then allocated • separate pages of RAM to allow user or task independence. The advantage to this method is that less RAM is needed since the only paged RAM is that used for non-common variables. The disadvantage of this method is that user independence is limited, sometimes even to a common program.

While the method of limited shared memory seems to be more acceptable, due to allowing greater flexibility, one must also consider the need for allocating other resources such as disk, I/O, and security.

Most designers have temporarily tried to escape the problems of deciding on an efficient method of resource allocation by again going to updated hard- ware. The introduction of 16 bit CPU's is often advertised as a solution to higher throughput, but the real problems are still being heavily disguis-

Even the new systems are being released using outdated, and often unworkable, operating systems. The higher throughput is often only a factor of higher system clock rates.

#### SOLUTION

There has been a lot of talk about UNIX, which is an operating system with resource allocation facilities. Several problems arise with UNIX however. First it is expensive, and does not allow the small computer designer an opportunity to incorporate it computer designer an opportunity continuation is a low cost computer system. Second, it is not<br>available. Despite claims of look alikes and<br>similarities, the designer is usually forced to<br>dadpt to someone's special hardwar that's compatible with a paper tape adding machine. At the same time design is a very expensive pro~ cedure. It is necessary to look objectively at the pros and cons of redesigning anything.

For these aforementioned reasons, the proper design or these accommutations available resources wherever<br>possible. At Custom Engineering Inc. we have<br>attempted to allow uniform integration of existing low cost systems to more advanced software algorithms. The concept revolves around the theory that software tasks are algorithms which are function-ally independent. It is not necessary here to devulge the entire structural layout of our design concepts, since we are at this time only interested in presenting the multi-user/multi-tasking program In present, It is sufficient to note that the<br>segment. It is sufficient to note that the<br>engineers here at Custom Engineering Inc. believe<br>that many sophisticated functions can be used to<br>upgrade present hardware and softw

Memory allocation is the primary purpose of this article, and before we become too far adrift let's look at the hardware setup required to meet the above criteria.

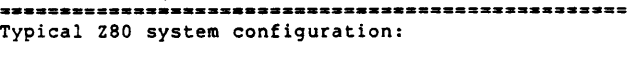

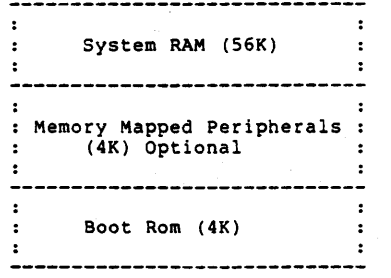

FIGURE 1<br>|-------------------------------

Figure 1 provides a view of the memory allocation<br>of a typical dedicated system. The bulk of memory<br>is dedicated to operating system, interpreter or<br>compiler, applications programs, and variables.<br>There is no need to map t mapped peripherals, but this is not important to the description since the designer can optionally alter these also.

In Figure 2 we see a method of allocating memory so that different tasks/users may work simultaneously. In actuality, they do not work simultaneously, but<br>are gaining access to the CPU for a pre-determined<br>slice of time. Note that a non-bankable segment<br>has been allocated to provide system shared vari-<br>ables and program. Thi computer with limited addressing capability. The advantage of this system is that the CPU spends less time in neutral just idleing. A simple example

of this would be if you had a program which printed<br>a long listing. The program printing the listing could operate only if the CRT wasn't being used. This would mean that the user would feel a direct response to his doing some other task, even though the printer was active printing the listing. In short, the user would not have to wait for the printer to finish for him to continue. Another ex- ample would be that of having several users operating their terminals concurrently. This system is what is often referred to as a time sharing system.

Since most small computers spend a great deal of time waiting for a peripheral such as a CRT or printer, a great amount of processing power is lost. Response time to the user is often dependant on factors such as peripheral communication speed, and software execution speed. Most users at some time or other wish they could batch a particular operation. A batch operation is simply a low priority time slice operation which acts only when the processor is not busy with another operation.

Time Sharing System for a Z80:

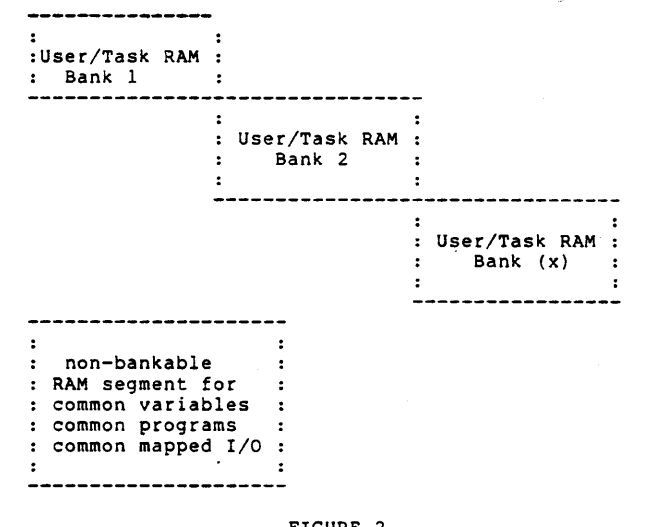

## FIGURE 2<br>**FIGURE 2**

In table 1 we see some of the more common problems involved in the use of a memory allocation system. Some of these problems are straight forward, but others are dependant on the system configuration.

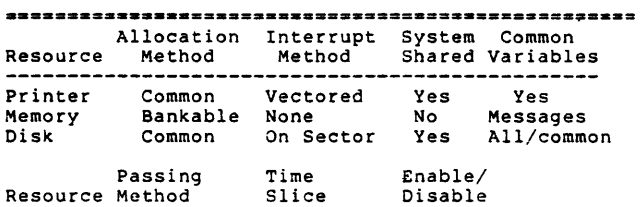

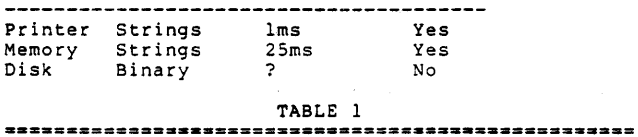

As you can see there are a number of questions arising out of each system configuration which will require knowledge of the particular system and the desired configuration of resources. Z80's allow for vectored interrupts which can be daisy chained. This simplifies allocating resources which are interrupt driven, but it is even possible to use a multi-tasking/multi-user program without using interrupts at all.

A timer which interrupts the CPU every milisecond or so is one method of allocating time to a particular task, bank, or user. Another common method

would be for the CRT polling routine to call a counter program for every instance where it is called. This is not as effective as an interrupt driven counter, but will serve for multiple CRT's. Printers which do polling should also call the routine if interrupts are not used. As an added feature, the devices which are inactive need to disable their time slice. This allows for less CPU overhead in dividing time allocation for multiple devices.

The following method is our recommended method for converting to a-multi-user/múlti-tasking system.<br>All programs are-designed-to-be-operating system independent, to allow for the least painful means of expansion.

#### Package Number 1:

Pager utility package. This program is an enhance-<br>ment of most operating systems, and allows the<br>programmer to inspect and manipulate multiple banks<br>of RAM. It is very useful for the designer who is<br>attempting to develop of RAM.

#### Package Number 2:

Multi-user package. This program allows the de-signer to incorporate multiple software packa9es in the same mainframe. Using separate banks of RAM, he may separately boot or image any area of RAM for a specific task. I/O allocation must be configured by the user, but can most easily be solved by allocating separate I/O for each individual users. More information on this technique is available with the program.

#### Package Number 3:

Multi-tasking package. This program aleviates some of the problems of allocating interrupt driven I/O. It works only in conjunction with the multi-user package. More documentation is available with the program.

#### Package Number 4:

Shared Printer package. This program handles multiple printers in a multi-user/multi-tasking environment. The use of multiple printers with spooling to disk or memory is handled without the sacrifice of user dedicated printers.

#### Package Number 5:

Shared Disk package. This program enhances disk sharing algorithms. This program and successive programs are not operating system independent. Due to the failure of most operating systems to proper• ly structure disk data, it is unwise to be compatible at this point. Conversion programs are avail-able in many instances, but security and expandability of resources are of prime importances at this juncture. This doesn't mean that you must sacrifice data files, but it does mean that you must sacrifice data files, but it does mean that you might trash a bunch of useless software. You are moving into a new environ

#### Package Number 6:

Custom Engineering Computer Interface Link (CECIL).<br>This is a hardware interface for connecting multi-<br>ple computers. The purpose of this design will be<br>outlined at a later date. It is sufficient here to point out that multiple processors sharing certain system resources, can provide the type of power not yet seen in the small computer environment of today.

#### Package Number 7-(x):

Additional enhancements are planned for continued resource management, and high. speed program development. For additional information on software and hardware systems offered by Custom Engineering Inc. please contact us. To discuss future enhancements,<br>would at this time take us outside the scope of<br>this article. Sufficient information has been<br>provided to show the direction of development, and<br>that a comprehensive syste

### RECOMMENDED PROCEDURE

Programs have been written to allow the user and/or designer as much flexibility as possible. It is

however, still important to look at the overall<br>picture. It is recommended that an 8K segment be<br>reserved for non-bankable RAM. This segment will<br>provide sufficient working area for small systems<br>utilizing 1-8 users and/or be no larger than 56K, and preferably be located at 0000H to DFFFH or 2000H to FFFFH. Other configurations may be used, but they could be at some point difficult to expand to accommodate more advanced difficult to expand t is needed by the user for shared memory mapped devices, then only l 4K block should be used.

#### CONCLUSIONS

The conversion of existing systems to multi-user/ multi-tasking systems, does have its complexities. It is our hope that the work done here at Custom Engineering Inc. can aid in the conversion. We firmly believe in supporting our products, and depending slightly on your hardware, and your oper-ating system, we hope that we can provide a great deal of help with the expansion of your system.

# CUSTOM ENGINEERING SOFTWARE

## by Val R. Krehbiel Custom Engineering Inc., 3932 w. Solano Drive N. Phoenix, Az. 85019 (602) 973-8904

Our company is now releasing several programs for sale. Since members of our company are members of<br>MUG, and receive its newsletter, we are willing to<br>offer a 20% price reduction to MUG members who buy<br>our programs, as well as offer the majority of our<br>programs for MDOS.

The following represents a list of programs available along with the recommended list price.

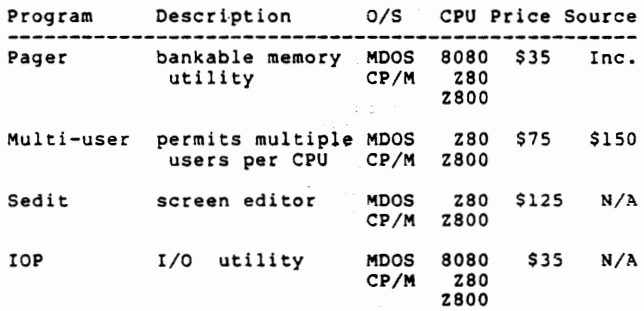

Othar products, soon to be released, include: \* Printer Spooler for multiple banks of RAM

- 
- \* Shared Disk System for multiple users \* RAM Bankers Package (56k of bankable RAM) ( 4k of non-bankable RAM) (Multiuser Program)
	- (Printer Spooler Program)
- (Shared Disk Program) \* Z8/Z80/Z800/Z8000 Macro Assembler
- \* SPACE (Structured Programming Algorithms for Computer Expansion) - a highly sophisticated
- 
- operating system \* Hard Disk Utility for MOOS \* CECIL (Custom Engineering Computer Interface Link) used to link multiple CPU's through
- sophisticated hardware bus structure \* DART Board (Dual Asynchronous Receiver Transmitter Board) - 8 complete asynchronous channels of I/O (110 to 38.4k baud) \* Low Cost CPU Board (Z80A CPU)
	- - (64k RAM)
			- (2 Asynchronous I/O channels) (CTC timer)
				- (CECIL interface) (CECIL Software Package)
- \* Hard Disk Sub-System 60-20000MB sub-system for use with CECIL - optional full tape backup with full tape transportability

We are very interested in knowing what the MUG members members think about our software. We are<br>particularly fond of the MDOS, and continue to use<br>and enhanse it. It would be most pleasing if we<br>can help you better utilize hardware. To discuss your particular interests, or<br>for further information, please call or write.<br>call or write.

CUSTOM ENGINEERING'S PAGER ················----······

The pager program is designed to allow the user direct access to multiple banks of RAM. The program is self helping, and a listing is provided with the program. The program comes assembled for EOOOH and must reside in non-bankable RAM, but may be reassembled for whatever system configuration you may have. The banking scheme used is the most<br>standard in the industry, which is bit mapped for<br>port 40H. This allows 8 possible banks. If other<br>types of banking are done on your system, the<br>program will need to be alt support any other method. The areas which need to be changed are marked. It is a rather large program, and requires 4K of non-bankable RAM to operate.

Several remarks should be made about possible distructive traps. Bit mapped banks need to have a bit set for a bank to be active. Specifying bank 0 is legal, but could cause the system to disappear.<br>Also banks other than  $1, 2, 4, 8, 16, 32, 64, 128$  are not<br>legal where a bit mapped scheme is used. The<br>program will allow you to enter another number, but<br>if your syste standard system.

The program was written for an 80 column CRT, and cannot easily be altered. The main place where<br>this is a problem is in the alter byte command<br>which will allow the user to generate 5 entries per<br>line. If you do not have an 80 column terminal,<br>then use CR or Control J to

Also be cautious of the execute or goto command.· In order for the program to actually switch banks and execute some address, it must first allocate a<br>new stack area in non-bankable RAM. If you do not<br>properly reinitialize the stack, you may not be<br>able to return. Also if you do re-enter the pager<br>program after running i the one you came from unless the stack is in non-<br>bankable RAM. If the original stack disappears,<br>you probably will too.

You may have to reassemble this program for a different address before you can even use it, but many different memory configurations are available for<br>bankable RAM, and CE can't possibly know everyone's Dentance Away and the ready to run as<br>needs. In many cases it should be ready to run as<br>is, but some will need to reassemble for a differ-<br>ent execution address. Still others will need to<br>change the port number from 40H to

It is rather unusual for a company to provide a<br>list for any program. However, Custom Engineering<br>has decided to allow the listing to be released<br>free of charge. In return, CE would appreciate<br>knowing what banking scheme y . . . . . . . . . . . . . . . . . . .

AUTOMATIC DEBUG, SCRATCH, EDIT and ASSEMBLY

----------·······----···------------------- by Aaron Binder P. o. Box 90, Pattaya City Cholburi, Thailand

I find Carl J. Singer's program "SUBMIT" (MUG #29-3) very helpful when creating, revising, or debug-

ging assembly language programs. There are 8 commands which have to be done over and over again. With submit the process becomes automatic.

The transfer editor file, which I call "SEA" for scratch, edit, assemble is:

80 LOAD •PROG.o• 90 DEBUG-68 100 TYPE "PROG.O" 0<br>110 SCRATCH "PROG.O" 120 LINEEDIT<br>130 ASSM "PROG.A" "PROG.O" "CE"<br>131 ASSM "PROGP.A" "PROG.O" "P"<br>133 TYPE "PROG.O" 17 135 PROG.O

To invoke enter >SUBMIT "SEA"

After PROG.A is created in the editor, SUBMIT "SEA" is invoked every time a revision is to be made or debug is desired. The only entries that are made outside of SUBMIT, are the debug exit EXEC 4E7 or the lineedit command LOAD PROG.A or the lineedit exit DOS. If at any point printout of the assem-<br>bled version is desired, RENAME PROG.A to PROGP.A.

-DISK.FILE

#### by Julius C. Martin Greenwood, WV 26360

My DISK CATALOG, which is on MUG Library Disk 24, solved one of the problems everyone has in keeping track of which program is on which disk. The current version requires a video mapped system and doesn' provide any information about the file type. it works and provides good hardcopy records on an Epson printer. Designed as it was to make the computer do most of the work, the disk numbering scheme used was versatile and workable. However, I didn't like having to allocate a full track just for the sake of the numbering system.

To make that track do double duty, I offer my<br>"-DISK.FILE" program. It is based on Rudow's<br>"TESTDIR" program in MUG #14. By filling an array with the ASCII names of the files in the DIR, we<br>can provide an automatic menu to list and run any<br>program selected. The program is in BASIC and only<br>BASIC programs are placed in the menu. All<br>filenames on the disk are dis

The program listing below has been spread out to<br>make it readable. When entering it, pack each line<br>as indicated and leave out all spaces not in<br>quotes. To use the program, the file type of the<br>disk number files must be ch the disk is a new one, skip that step. Ordinarily, it is a good idea to put the disk number at the start of the DIR to speed up the DISKCAT program. The program should be entered and saved under the name \*-DISK.FILE\*. Then .SAVE it on each disk as \*-DISK.##\* where ### is the number of the disk in puestion. For a new disk, it is saved as a new<br>BASIC file, numbering the disk and entering the<br>auto-menu program at the same time. To use the<br>program, PLOADG "-DISK.##\*" where the ### is the<br>disk number (which should also label).

The program itself is straight forward. Line 40 allows only BASIC programs, decimal types 16-19, to be selected for the menu. Line 50 builds the filename into an array slot. The CHAR\$(12) in Line 10 clears the screen on the EXIDY Sorcerer.

10 PRINT CHAR\$(12); :PRINT TAB(2l)•Martin Auto-Menu• :PRINT :DISPLAY ·DIR· :PRINT :Z\$=•z9• :M%•-l  $E = 0$ 

PAGE 8 \*\*\*\* \*:DIM \*A\$(77,10), B\$(250)<br>-4 20 OPEN 1 "DIR" ERROR 120<br>-4 : :EOF(1)=16  $\label{eq:1} \frac{1}{2} \left[ \frac{\partial \phi}{\partial t} \right]_{t=0}$  $\epsilon$  -to-12  $\alpha$ : FOR  $L_8 = 3$  TO 12<br>: GET 1 RECORD L& B\$<br>: J\ = 16R3B7  $(\mathbb{Z}^n \times \mathbb{Z})$  $\tilde{f}$  ,  $\tilde{f}$ 30 FOR  $K = 1$  TO 128 STEP 16 : IF PEEK (J&+K&) = 255 THEN 60  $(40$  IF PEEK(J\+(K\+11)) < 16 OR PEEK(J\+K\+11)) > 19 THEN 60 50 M% =  $M% + 1$  $\frac{10 \text{ m/s} - m}{18 \text{ N}} = 0.5 \text{ m}$ <br>
: FOR I& = 0.0.10.9<br>
: A\$(M&) = A\$(M&) + CHAR\$(PEEK(J&+K&+I&))) :NEXT I& A  $60$  Next K\$ NEXT L& 70 EOF(1) = 1<br>:CLOSE 1 : IF E&  $\equiv 1$  THEN END

 $\sim 20\%$ 

80 PRINT TAB (24) "Menu" FRINT PHOTOM& STEP 3<br>
:PRINT FMT(I&,2\$);" ";A\$(I&);<br>
TAB(17) FMT(I&+1,2\$);" ";A\$(I&+1);<br>
TAB(33) FMT(I&+2,2\$);" ";A\$(I&+2) :NEXT I% :PRINT FMT(M&+1,Z\$);" END PROGRAM" 90 PRINT TAB (5);<br>:INPUT "Enter number of program to run"; A&<br>:IF A& < 0 OR A& > M&+1 THEN 90 100 IF  $A$  =  $M$  + 1 THEN END 110 PLOADG AS(A&)<br>120 PRINT "ERROR "; ERRS<br>:E& = 1  $\sim 100$  $:GOTO-70$ 

As with any program which affects the DIR, be sure<br>you have a backup copy of the disk in use. Double pour and be a backup copy of the listing before you run the<br>check your entry of the listing before you run the<br>program. Try it out on a disk you can afford to<br>lose to be sure the program is working right. I<br>would appreciat Perhaps a machine language version?

> $\mathcal{O}(\log n)^{1/2}$

**LETTERS** \*\*\*\*\*\*\*

 $\mathcal{L}^{\prime}$  ,  $\mathcal{I}$ 

Buzz: On the subject of reduced prices, I seem to<br>have some relevant data. In December, I bought<br>Nevada Edit and Nevada Cobol from Chuck Ellis, and<br>my sales receipt was number 4845. I immediately<br>sent off for Nevada Fortra 2000 sales slips in a 30 day period. That would be<br>a minimum gross of around \$60,000 (assuming a<br>minimum 29.95 plus \$4 shipping plus \$1.80 sales tax per order).

Robert Brown, 1731 Elroy Dr, Lemon Grove, CA 92045

Bob: Sounds good for Mr. Ellis. Wonder why I only!<br>sold the COBOL. I still have Nevada Edit and Neva-<br>da Pilot. Doesn't anyone want to rid my inventory<br>of these? \$29.95 plus \$3 shipping.

k (1968) (1972) (199<mark>5)</mark><br>1. **sebre e e e e e e e e e e e e e e e**<br>12. septimbre e e e e e e e e e e e e e e e

Buzz: It might be of interest to some of the MUG<br>readers to know of a price worthy source of disks.<br>I have been purchasing BASF 100% certified disks at<br>a price of \$1.85 each in lots of one hundred from<br>an outfit in New Jer

Data Exchange, Inc., 280 Dukes Parkway, P.O.<br>85, Somerville, NJ 08875. Phone (201) 725-6680. Bar  $\mathfrak{L},\mathfrak{t},$ 道案 物のもの

Sig Busch, CMR Box 6591, APO NY NY 09633 

ी<br>एक अक्कार मुक्ता ား<br>နိုင်ငံအခါအားများကို  $\mathbf{1} \times \mathbf{1} \times \mathbf{1} \times \mathbf{1} \times \mathbf{1} \times \mathbf{1}$ 

Taylor (

 $\omega$  and  $\omega$ 

 $\mathcal{L}(\mathcal{K})$ 

Buzz: ''I would like to bring a "bug" in one of your<br>programs to your attention. It is in the Disk<br>Catalog program on MUG Library Disk #10.

Line 120 of the "DIRSORT" program should be<br>changed to read:

FOR  $Q = 1$  TO  $Q = -1$ 

The line presently causes the first record of the<br>sort file to be less than the 247 character length<br>of all other records in the file. This caused some<br>problems for me in the printout of the sorted file.

#### G. D. Hershell

Buzz: Does DAMAN have a copy of JRT Pascal 3.0? On Micropolis? Of the packages I am looking at (cheap,<br>of course), that is the one I want most, and is the<br>one that doesn't come from the company on Mp format.

I will be sending some programs to the MUG library<br>soon. And speaking of which, I have already con-<br>tributed some stuff and it hasn't shown up in the library???

. Marc Lewis

Marc: No, I don't have a JRT Pascal 3.0. However, if you want that, or any other disk, converted from<br>3" to Micropolis (MOD I or II) (or visa-versa),<br>3" to Micropolis (MOD I or II) (or visa-versa),<br>1'll do so for \$15. That includes the cost of the<br>destination disk and ret

Your are definitely correct about the Library Disks<br>being behind. I got caught up in trying to segment them to specific categories of use. That meant<br>dumping, and trying to understand the purpose of each program. Some have adequate documentation,<br>some don't. Anyway, I'm trying to just get the<br>programs out on the 900 and 1900 series of disks.<br>Hopefully, this will all be up to date soon. . . . . . . . *. . . . . . . . . . . .* .

**CLASSIFIED** ...........

 $\delta_{\rm{max}}$ 

FOR SALE: Vector Graphic S-100 boards (guarenteed to run): 8" PDC, \$175. 48K RAM, \$149. 64K RAM,<br>\$200. Mindless Terminal with Plashwriter II board,<br>\$950. Peachtree Software (GL, AP, AR, PR, INV),<br>\$300. C-Basic, \$50. MDOS with BASIC, \$40. Does<br>not work: ZCB single board co board, \$60.

 $\mathcal{L}^{(n)}$  .  $\mathcal{L}$ 

 $\omega \rightarrow 2.35$ 

David Paden, 5737 llth Avenue South, Birmingham AL<br>35222, (205) 595-6792 (leave message). 

FOR SALE: Vector Graphic System B, 56K, 2 MOD II<br>Micropolis drives, MDOS, CP/M 2.1, Electric Pencil,<br>Memorite II, Basic/S, Bitstreamer II, all documen-<br>tation, 137 5<sup>\*</sup> disks. \$1995

Orville Fudpucker, (214) 423-6214 

FOR SALE: Vector Graphic components. 3 Micropolis FOR SALE: vector Graphic Components. 3 Micropolis<br>Mindless Terminal, PROM-RAM board, 56K RAM, IMSAI<br>SIO-2, IMSAI mainframe, Cromemco 280 2PU, Hayes S-<br>100 modem, cabinet and software. Make offer on all or part.

Roger Pogue, after 6PM PST, (415) 731-2417; or<br>(415) 542-8394 during working hours. 

FOR SALE: Two Micropolis MOD 1022-I drives (one is a 1041-I that has been upgraded with its own power supply from Micropolis), controller board, user's<br>manual (3.0 and 4.0) and the Maintenance manual, 50<br>(at least) 5" disks, some with programs. This is a<br>distress sale. I am asking \$350 for all, and the<br>price is firm. Buyer

Paul Kittle, P.O. Box 1285, Loma Linda CA 92354.  $(714)$ 796-1300 and leave message, or (714) 824-4585 8AM-1PM California time.

. . . . . . . . . . . . . . . . . . .

DAMAN, Suite 14, 3322 S. Memorial Pkwy., Huntsville AL 35801 - Phone (205) 883-8113. ACCOUNTING PACKAGES\*\*\*\*\*\*\*\*\*\*\*\*\*\*\*\*\*\*\*\*\*\*\*\*\*\*\*\*\*\*\*\*\*\*\*\*\*\*\*\*\*\*\*\*~\*\*\*\*\*\*\*\*\*\*\*\*\*\*\*\*\*\*\*\*\*\*\*\*\*\*\*\*\*\*\*~\*\*\*\*\*\*\* PROGRAM LIST PLAN-A PLAN-B PLAN-C I PROGRAM LIST PLAN-A PLAN-B PLAN-C I [ ] PAYROLL (DS) ı BOOKKEEPING (OS) 2SO 240 218 188 1 PAYROLL (OS) :\_350 •1,l.6 : 305- 263 MICRO-LEDGER(CM) 140 173 1S7 136 MICRO PER'NL (CM) 140 173 .~ l. 1S7 136 MICRO-AIR (CM) 140 173 1S7 136 MAXI-LEDGER (CM)· 350 430 3'90 337 MICRO-A/P (CM) 140 173 157 136 I [ ] ORDER ENTRY (CM) 350 a30 390 s 337<br>MICRO-INV'Y (CM) 140 173 157 136 I [ ] INVENTORY\_ONE(BJ) 50 pp 50 s 46 s 40 MICRO-INV'Y (CM) 140 173 157 136<br>DISK-BANKING 75 74 67 58 COMMUNICATION PACKAGES\*\*\*\*\*\*\*\*\*\*\*\*\*\*\*\*\*\*\*\*\*\*\*\*\*\*\*\*\*\*\*\*\*\*\*\*\*\*.\*\*\*\*\*\*\*\*\*\*\*\*\*\*\*\*\*\*\*\*\*'\*\*\*\*\*"'\*\*\*\*\*.\*\*\*\*\*\*\*\*\*\*\* PROGRAM LIST PLAN-A PLAN-B PLAN-C <sup>1</sup> PROGRAM LIST PLAN-A PLAN-B PLAN-C LIST PLAN-A PLAN-B PLAN-C 1 [ ] MICRO-LINK 89 89 80 69 I DATA BASE MANAGERS\*\*\*\*\*\*\*\*\*\*~\*\*\*\*\*\*\*\*\*\*\*\*\*\*\*\*\*\*\*\*\*\*\*\*\*\*\*\*\*\*\*\*\*\*\*\*\*\*\*\*\*\*\*\*\*\*\*\*\*\*\*\*\*\*\*\*\*\*\*\*\*\*\*\*\*\*\*\*\*\*\*\*\*\* 1 PROGRAM · LIST PLAN-A PLAN-B PLAN-C I PROGRAM LIST PLAN-A PLAN-B PLAN-C 1 DATABASE TWO (BJ) SO SO 46 40 I [ MODIFILE/MATH (BJ) SO SO 46 40 DATA MANAGER (OS) 4SO 432 39~ 338. [ REACT (BJ) SO SO 46 40 GAMES, MOOS\*\*\*\*\*\*\*\*\*\*\*\*\*\*\*\*\*\*\*\*\*\*\*\*\*\*\*\*\*\*\*\*\*\*\*\*\*\*\*\*\*\*\*\*\*\*\*\*\*\*\*\*\*\*\*\*\*\*\*\*\*\*\*\*\*\*\*\*\*\*\*\*\*\*\*\*\*\*\*\*\*\*\*\*\*\*\*\*\*\*\*~ PROGRAM ·LIST PLAN-A-PLAN-B PLAN-C I PROGRAM LIST PLAN-A PLAN-B PLAN-C  $\begin{array}{|c|c|c|}\n\hline\n & 40 \\
\hline\n\end{array}$ **J** BALROG  $40$ I [ ] SISYPHUS 40 . 40 **J** MORTON'S FORK 40.  $---$ 1 [ ] GAME DISK 35 33 T. LANGUAGES\*\*\*\*\*\*\*\*\*\*\*\*\*\*\*\*\*\*\*\*\*\*\*\*\*\*\*\*\*\*\*\*\*\*\*\*\*\*\*\*\*\*\*\*\*\*\*\*\*\*\*\*\*\*\*\*\*\*\*\*\*\*\*\*\*\*\*\*\*\*\*\*\*\*\*\*\*\*\*\*\*\*\*\*\*\*\*\*\*\*\*\*\*\* I PROGRAM LIST PLAN-A PLAN-B PLAN-C I PROGRAM LIST PLAN-A PLAN-B PLAN-C I  $[$  ] BASIC/Z+1 YR MUG 345 331 300 ---I· MICROPOLIS\*\*\*\*\*\*\*\*\*\*\*\*\*\*\*\*\*\*\*\*\*\*\*\*\*\*\*\*\*\*\*\*\*\*\*\*\*\*\*\*\*\*\*\*\*\*\*\*\*\*\*\*\*\*\*\*\*\*\*\*\*\*\*\*\*\*\*\*\*\*\*\*\*\*\*\*\*\*\*\*\*\*\*\*\*\*\*\*\*\*\*\*\*  $1$  . The second contribution of the second contribution  $\gamma$  . The second contribution of the second contribution of the second contribution of the second contribution of the second contribution of the second contributio PROGRAM LIST PLAN-A PLAN-B PLAN-C I PROGRAM LIST PLAN-A PLAN-B PLAN-C 1<br>1 [ ] DISK MAINT'CE MANL 50 MDOS VER. 4.0 75 85<br>ALIGNMENT DISK/SS 50 53 78 68 61 56 49 ALIGNMENT DISK/SS 50 48 42 ALIGNMENT DISK/DS 100<br>H/W MOD (SHAW) 20 101 92 80 !<br>!<br>! DIAGNOSTIC DISK 50 50 1115 BARE DRIVE (REPLACES 1015) 46 40 H/W MOD (SHAW) 20 24 22 20 DRIVE MOTOR 100012-01-2 316 '36' DRIVE BELT 725-1201-5 7 ! [ ] HEAD PADS (2)<br>! [ ] 16-SECTOR DISKS, SSDD, BOX OF 10  $-4$  2  $\mathbf{1}$ SAUNDERS MAGNALUBE (GREASE) 5 ~37 MICROPOLIS USERS GROUP\*\*\*\*\*\*\*\*\*\*\*\*\*\*\*\*\*\*\*\*\*\*\*\*\*\*\*\*\*\*\*\*\*\*\*\*\*\*\*\*\*\*\*\*\*\*\*\*\*\*\*\*\*\*\*\*\*\*\*\*\*\*\*\*\*\*\*\*\*\*\*•\*~\*\*\*\*\*\*\* I was a strong state of the strong state of the strong strong strong strong strong strong strong strong strong PROGRAM LIST PLAN-A PLAN-B PLAN-C I PROGRAM LIST PLAN-A PLAN-B-PLAN-C I I YEAR 2 BACK ISSUES 18 is· YEAR 1 BACK ISSUES 18<br>YEAR 3A BACK ISS'S 9 18 9  $-$ ÷, I I UTILITIES, BASIC\*\*\*\*\*\*\*\*\*\*\*\*\*\*\*\*\*\*\*\*\*\*\*\*\*\*\*\*\*\*\*\*\*\*\*\*\*\*\*\*\*\*\*\*\*\*\*\*\*\*\*\*\*\*\*\*\*\*\*\*\*\*\*\*\*\*\*\*\*\*\*\*\*\*\*\*\*\*\*\*\*\*\*\*\*\*\*  $\mathbf{1}$  . The set of  $\mathbf{1}$ PROGRAM LIST PLAN-A PLAN-B PLAN-C I PROGRAM LIST PLAN-A PLAN-B PLAN-C I<br>I [ ] WAMSORT 28 2S  $\begin{array}{cccc} 50 & 46 & 40 \\ 29 & 26 & 23 \end{array}$  $\mathbf{1}$ PSORT 30<br>MULTIPLE MERGE(DS) 30<br>VARIABLE LISTR(DS) 30<br>BASIC COMPARE (BZ) 35<br>CRUNCH (BZ) 35<br>CROSS REFER'CE(BZ) 85  $\frac{31}{29}$ . WAMSORT 50<br>SMASH ::::0S} 30<br>BASIC UTIL'S (GS) 50 26 23  $26 - 23$ <br>46 40  $\begin{bmatrix} 1 \\ 1 \end{bmatrix}$ 26. 23  $\begin{array}{ccccc} 50 & : & . & 46 & . & 40 \\ 62 & . & .57 & . & 49 \end{array}$  $\frac{29}{34}$  $\frac{30}{30}$  :  $\frac{30}{30}$ 26 26 I [ ] BASIC EXPANS'N(BZ) 65<br>| [ ] SORT/A<sup>-</sup> ... (BZ). 75  $\mathbf{i} \in \mathbf{I}$   $\mathbf{I}$ 62 .S7 49 72 65 56  $\mathcal{L}_{\mathcal{A}}$ 74 64  $\mathbf{I}$ 82  $\mathbf{I}$ UTILITIES, M.DOS\*\*\*\*\*\*\*\*\*\*\*\*\*\*\*\*\*\*\*\*\*\*\*\*\*'l'r\*\*\*\*\*\*\*\*\*\*\*\*\*\*\*\*\*\*\*\*\*\*\*\*\*\*\*\*\*\*\*\*\*\*\*·\*\*\*\*\*\*\*\*\*\*\*\*\*\*.\*\*\*\*\*\*\*\*\*\*\*\*\* I PROGRAM LIST PLAN-A PLAN-B PLAN-C ! PROGRAM LIST PLAN-A PLAN-B PLAN-C MDOS EXTENTIONS 50 50 46 40 ! :[ ] TEXT CONV'R (DS) 75 20 175 185 65 66<br>UTILITY SET (DS)150 144 131 113 ! [ ] SHAW UTIL'S (SL) 45 45 145 11 38<br>AUTO/EXECUTE (BZ) 40 38 35 30 ! [ ] DISASSEMBLER (BZ) 65 11 62 17 149  $1$  p( $-1$ )  $\mathbf{r}$ ı UTILITY SET (DS)150 144 131 113 1 SHAW UTIL'S (SL) 45 45 . 45 . 44 38<br>AUTO/EXECUTE (BZ) 40 38 35 30 1 [ ] DISASSEMBLER (BZ) 65 . 42 . 57 . 49 AUTO/EXECUTE (BZ) 40 38 35 30 ! [ ] DISASSEM<del>b</del>ler (BZ) 65 ... ;62 \c; 57 49<br>Translator II (BZ) 55 53 48 41 ! [ ] UTILITIES I {BZ) . 95 **TRANSLATOR II (BZ) 55 S3 48 41 1 [ ] UTILITIES I (BZ) 95 49 30 71**<br>FILE UTILITY (GS) 50 50 46 40 1 [ ] SYSTEM LIS'R (DS) 30 229 23 -1 ! . ' WORDPROCESSORS\*\*\*\*\*\*\*\*\*\*\*\*\*\*\*\*\*\*\*\*\*\*\*\*\*\*\*\*\*\*\*\*\*\*\*\*\*\*\*~\*\*\*\*\*\*\*\*\*\*\*\*\*\*\*\*\*\*\*\*\*\*'!.\*\*\*\*\*\*\*\*\*\*\*\*\*ft\*\*\*\*~\*\*\*\*\*·\*\* 1 .. , PROGRAM LIST PLAN-A PLAN-B PLAN-C  $\overrightarrow{l}$  PROGRAM LIST PLAN-A PLAN-B PLAN-C EDIT/S . ... (BZ) 45 43 39 34 1 [ ] TEXTWRITER II (0S) 125 130 119 103 PLANS: A - Phone support, exchange privilege, 30 days.<br>B - Phone support, exchange privilege, 30 days.<br>C - Support limited to supplied documentation, no exchange except for bad disk replacement. B - Phone support, exchange privilege, 30 days.<br>C - Support limited to supplied documentation, no exchange except for bad disk replacement.<br>TERMS: Prices include cash discumst. Add 4% for change or COD orders. VISA and Mas

 $\mathbb{Z}$ 

•

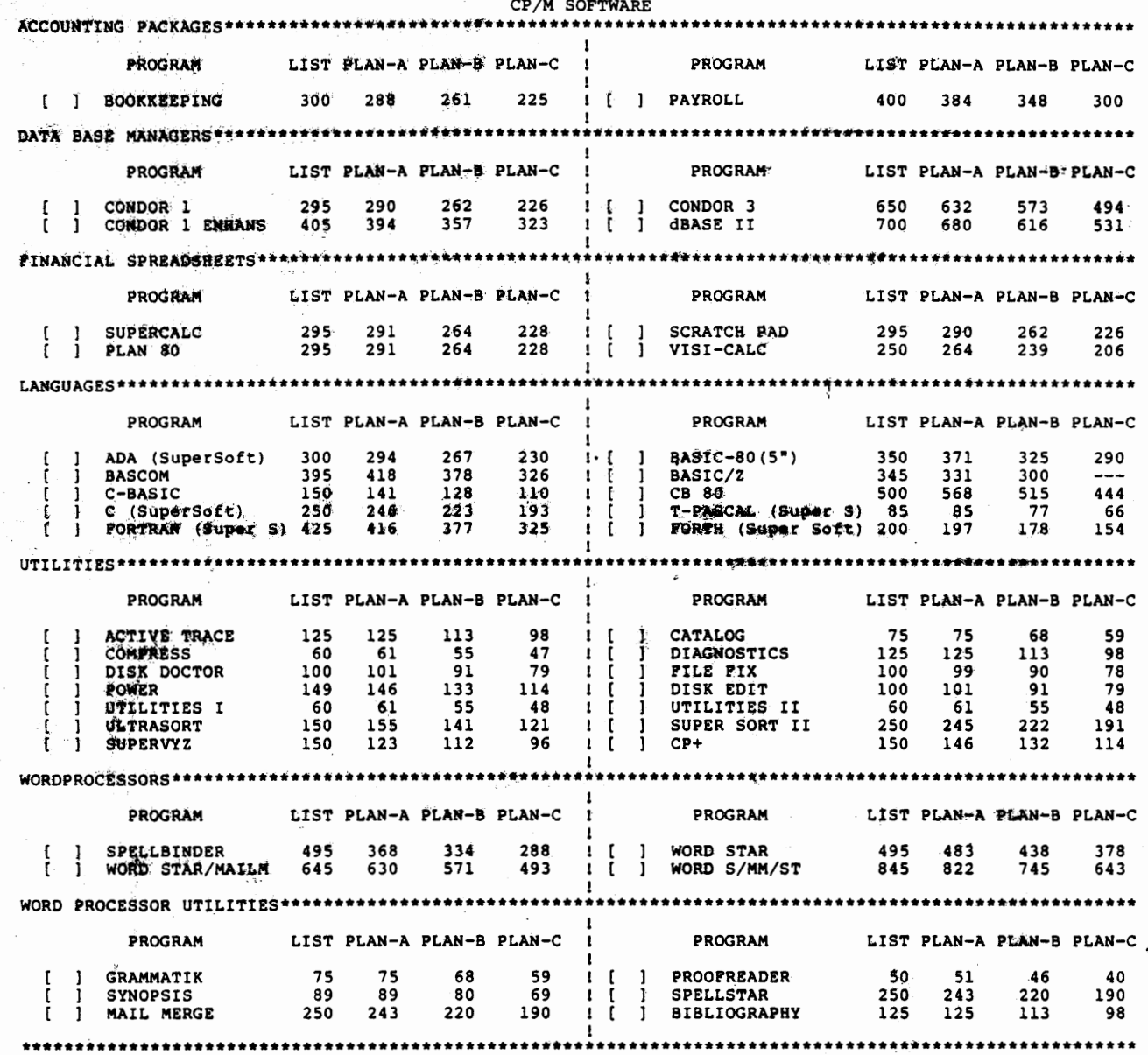

FIRST CLASS MAIL .....

FIRST CLASS MAIL æ

 $\ddot{\cdot}$ 

DAMAN<br>Suite 14, 3322 S. Memorial Pkwy.<br>Huntayille 21, 35801<br>(203) 883-8113

 $\overline{\mathcal{L}}_{\text{max}}$  $U.S. PUSTAC$ <br> $\equiv 0.20$ <br> $\equiv 0.20$ بهائمت Ţ,  $AFR - 4.83$ أيو ï. 23 132 8 L B